## EVANGELISCHES **KLINIKUMBethel**

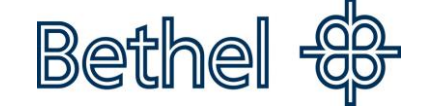

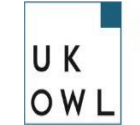

UNIVERSITÄTSKLINIKUM OWL der Universität Bielefeld Campus Bielefeld-Bethel

## **One Minute Wonder**

## **AnaConDa II - anaesthetic conserving device**

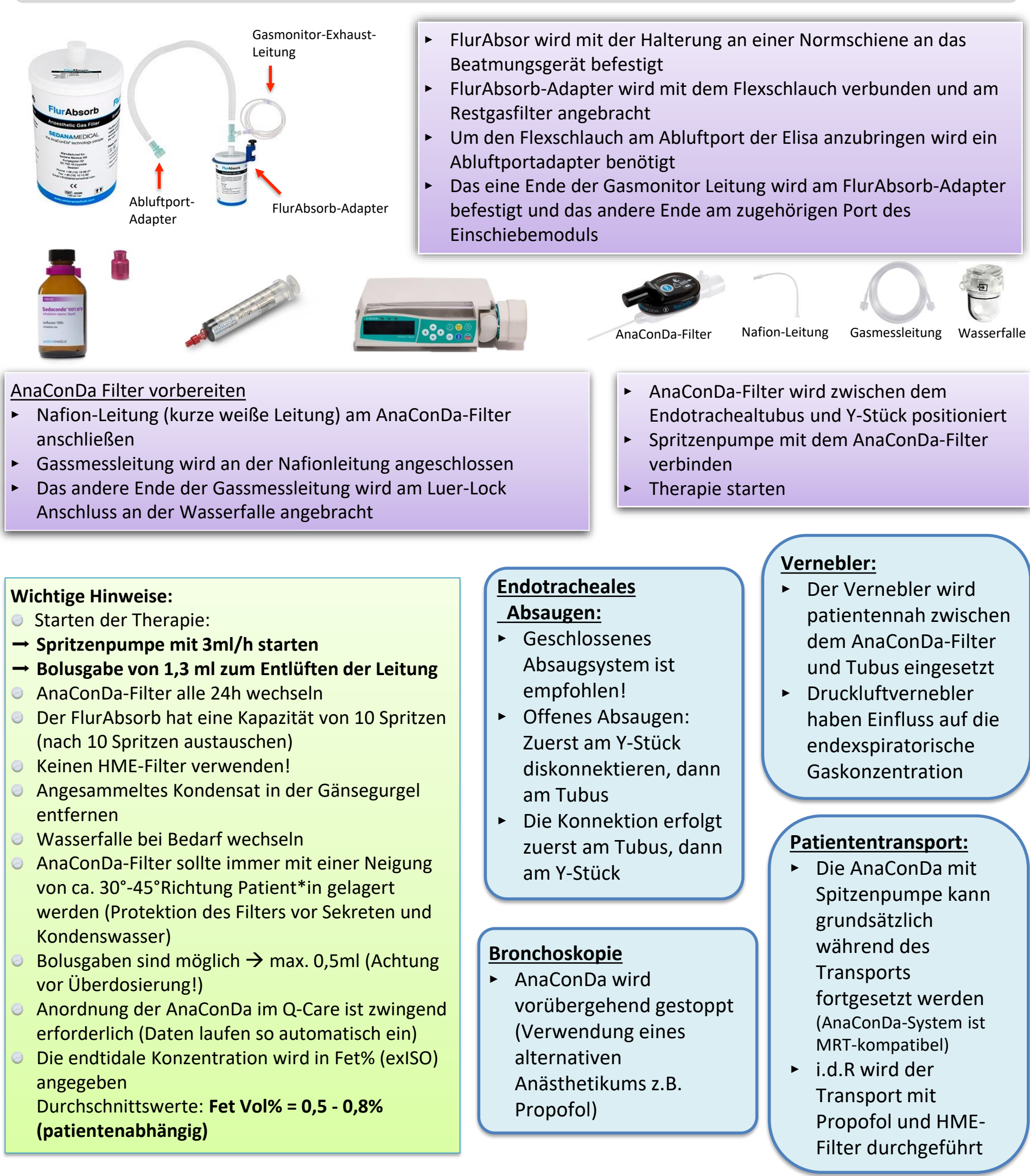

Habermann, D.; Josufi, H.; Kasterke, C.; Lüttmann, H.; Zeiser, S.; Jany, B.; Dr. med. Borgstedt; Univ.-Prof. Dr. med. Rehberg Universitätsklinik für Anästhesiologie, Intensiv-, Notfallmedizin, Transfusionsmedizin und Schmerztherapie Erstellt am 19.08.2023 Quellenangaben befinden sich auf der Rückseite

## **Quellen:**

- Sedana Medical (2023): Anaconda Starterkit. Online verfügbar unter: https://sedanamedical.com/de/produkte/anaconda/anaconda-starterkit/ (zuletzt geprüft am: 29.08.2023)
- Sedana Medical (2023): Waterlock 2 water trap. Online verfügbar unter: https://sedanamedical.com/de/produkte/zubehor/waterlock-2-water-trap/ (zuletzt geprüft am: 29.08.2023)
- Sedana Medical (2023): Gebrauchsanweisung. Online verfüpgbar unter: https://sedanamedical.com/media/fcnnis4g/sed0012\_userguide\_a5\_de\_2108-final.pdf (zuletzt geprüft am: 29.08.2023)